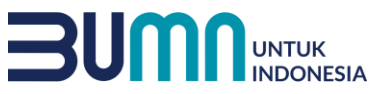

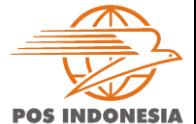

**POS** *FASION*

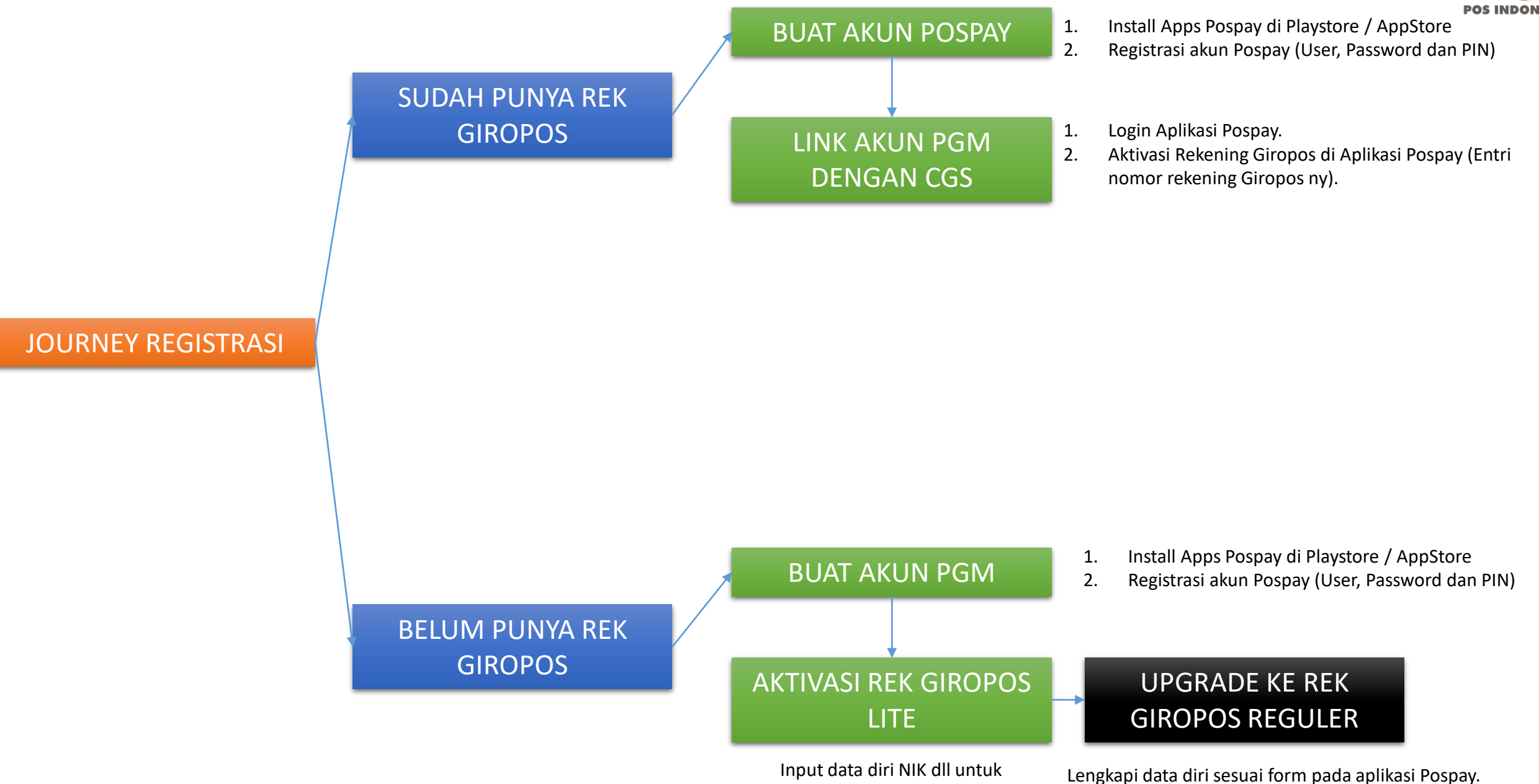

mendapatkan rek giropos lite

AKHLAK - Amanah, Kompeten, Harmonis, Loyal, Adaptif, Kolaboratif

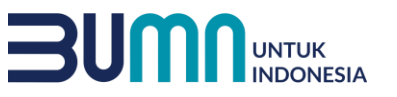

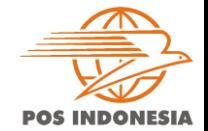

#### **BUAT AKUN APLIKASI POSPAY**

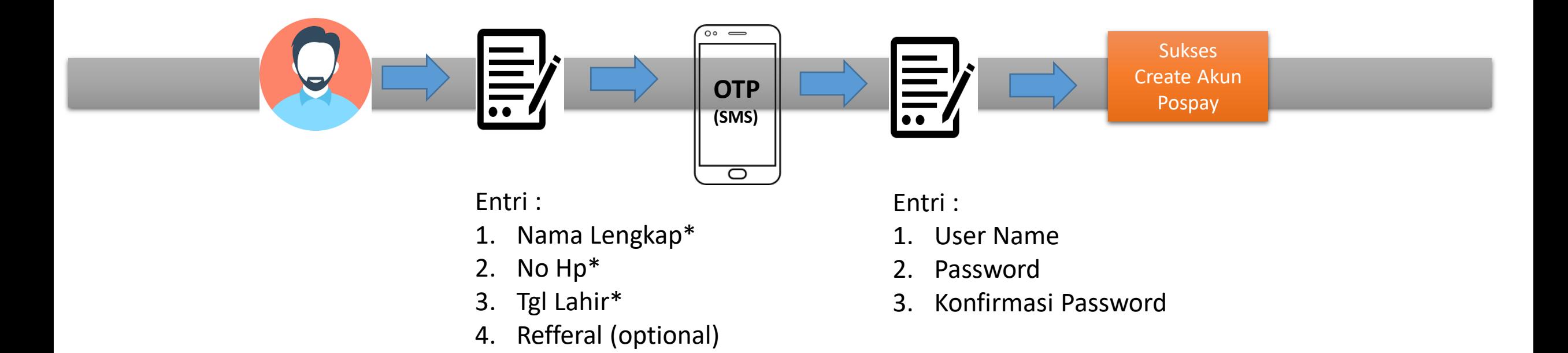

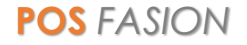

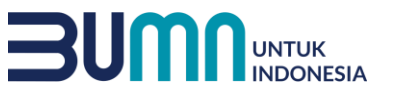

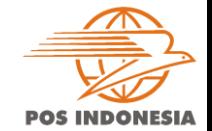

#### **AKTIVASI AKUN GIROPOS LITE**

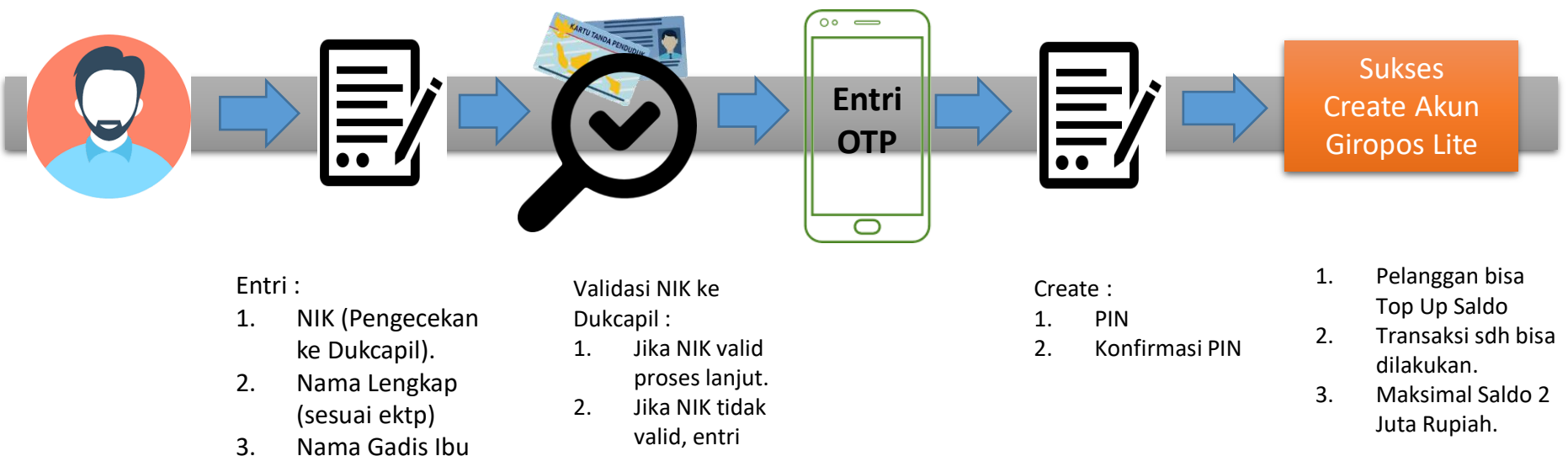

- Kandung
- 4. Alamat
- 5. Tanggal Lahir

ulang.

AKHLAK - Amanah, Kompeten, Harmonis, Loyal, Adaptif, Kolaboratif

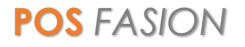

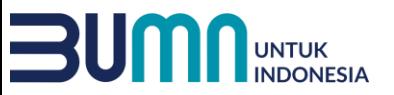

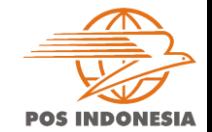

### **LINK AKUN PGM DENGAN REK GIROPOS YANG SUDAH TERDAFTAR DI CGS**

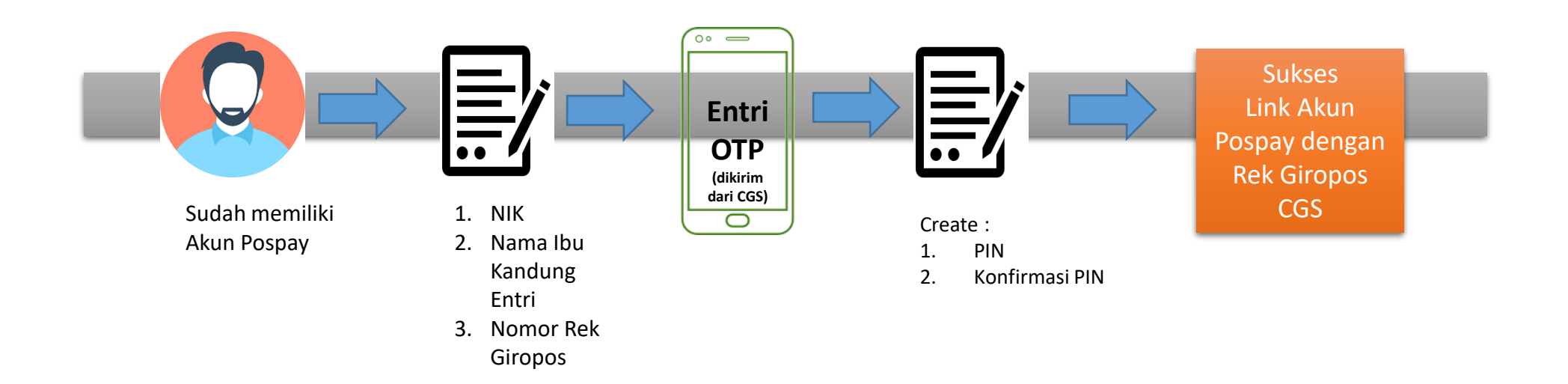

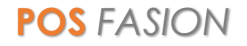

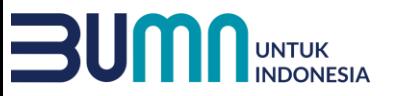

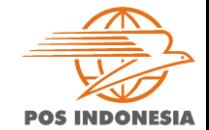

**POS** *FASION*

# **UPGRADE AKUN GIROPOS LITE KE REGULER (e-KYC)**

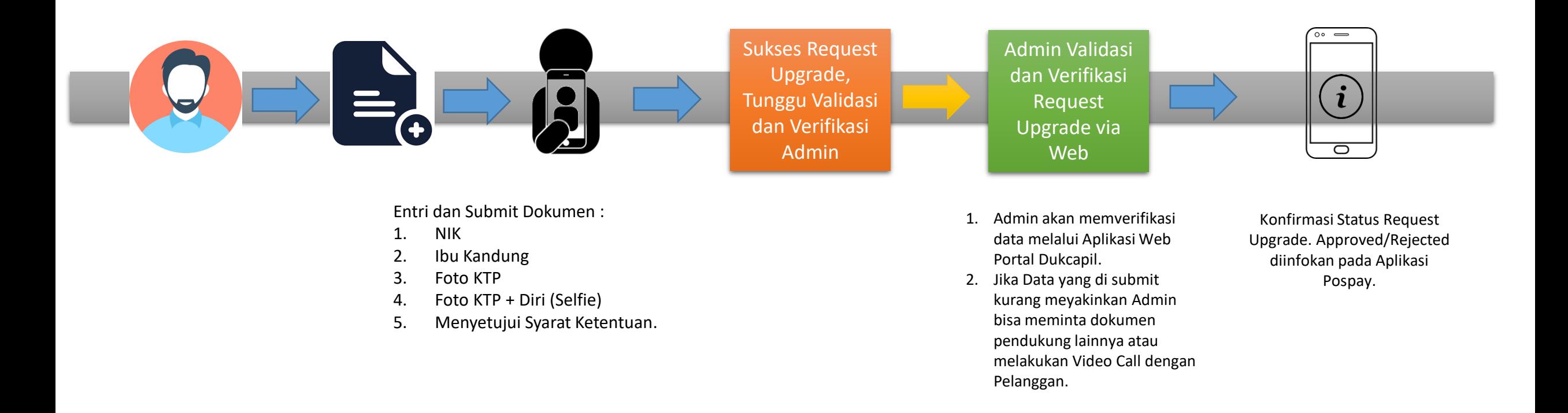

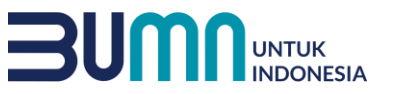

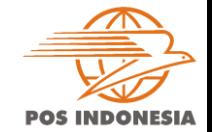

## **VERIFIKASI EMAIL UTK NOTIFIKASI TRANSAKSI POSPAY**

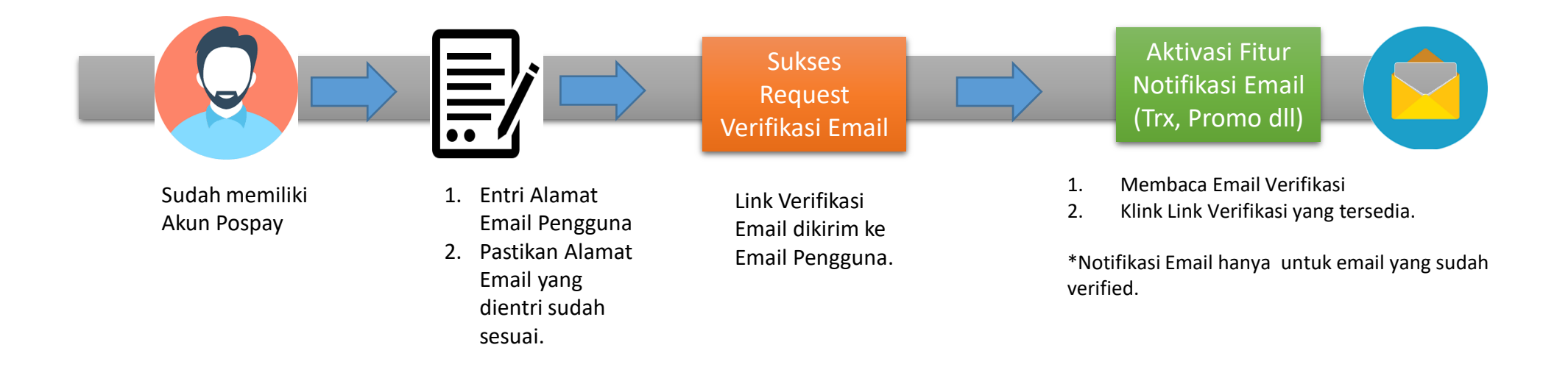

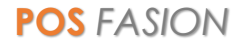